Приложение 2 к приказу Минприроды России от 16.09.2016 № 480

Форма

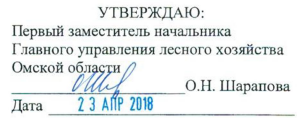

#### Акт

#### лесопатологического обследования № 69

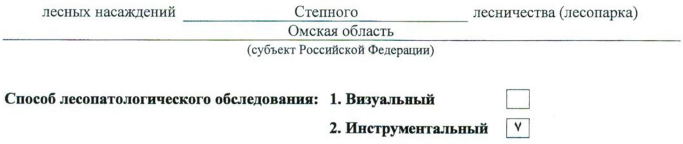

#### Место проведения

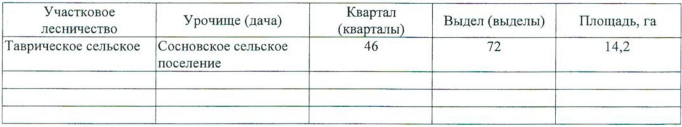

Лесопатологическое обследование проведено на общей площади 14,2 га.

Согласовано: Начальник отдела «Степное лесничество»  $\Big($   $\sqrt{\mathcal{D}/\gamma}$  - Н.И. Лизюра why

### 2. Инструментальное обследование лесного участка.\*

2.1. Фактическая таксационная характеристика лесного насаждения соответствует  $(He)$ соответствует) (нужное подчеркнуть) таксационному описанию. Причины несоответствия: Лесоустройство 1987 года

Ведомость лесных участков с выявленными несоответствиями таксационным описаниям приведена в приложении 1 к Акту.

٧

# 2.2. Состояние насаждений: с нарушенной устойчивостью

с утраченной устойчивостью

### причины повреждения:

812/переувлажнение почвы под воздействием почвенно-климатических факторов

#### Заселено (отработано) стволовыми вредителями:

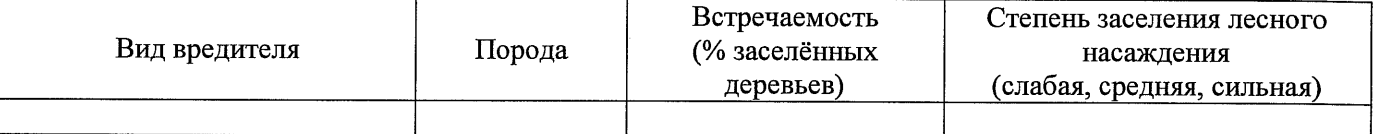

#### Повреждено огнём:

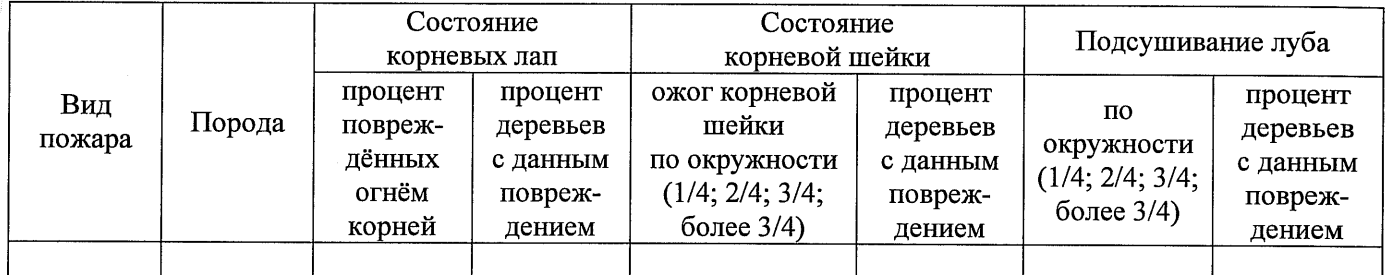

#### Поражено болезнями:

2.3. Выборке подлежит 100 % деревьев,

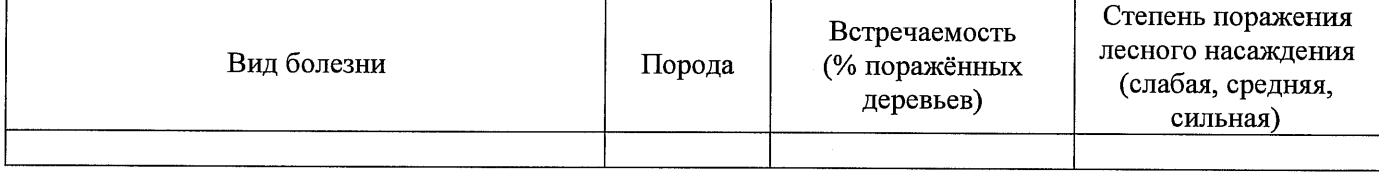

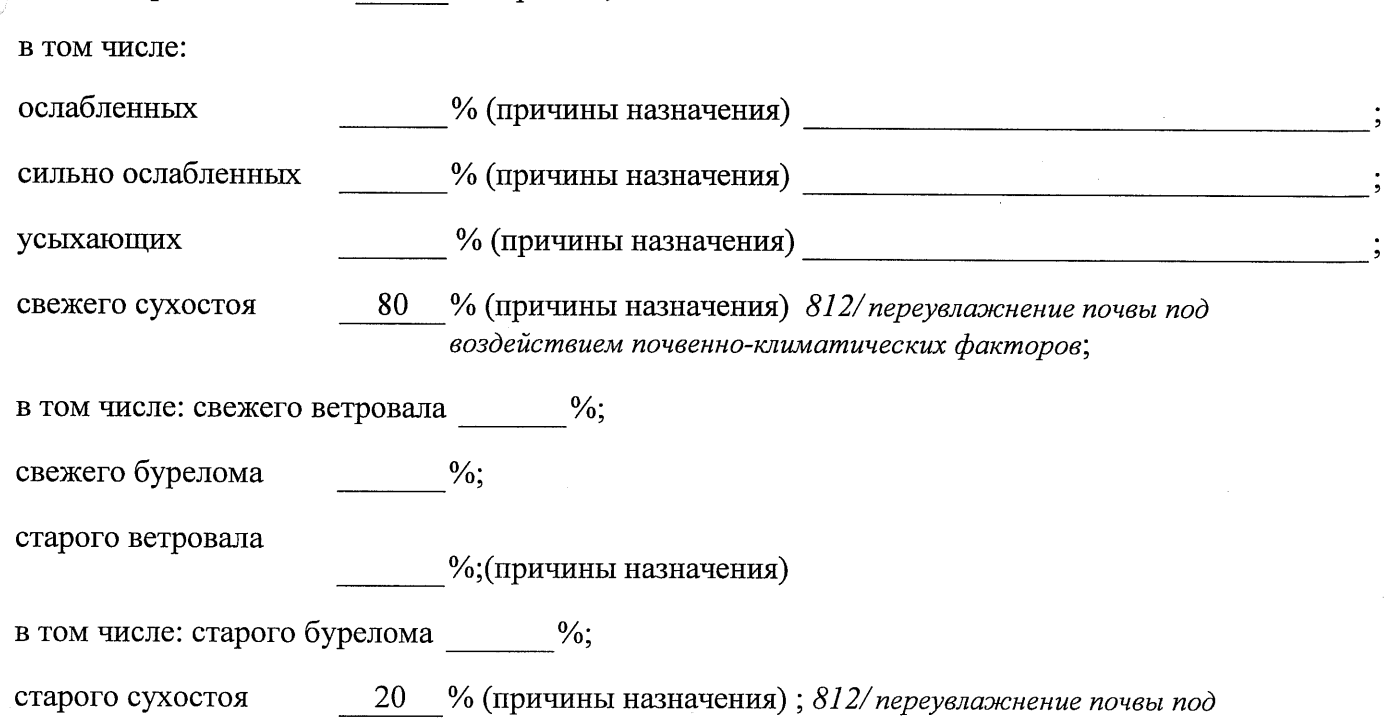

аварийных

2.4. Полнота лесного насаждения после уборки деревьев, подлежащих рубке, составит Критическая полнота для данной категории лесных насаждений составляет

 $\%$ .

 $\Omega$  $0,3$ 

Так как по лесохозяйственному регламенту Степного лесничества Омской области все леса отнесены к Западно-Сибирскому подтаежно-лесостепному району лесостепной зоны и в соответствии с подпунктом в п. 3 Таблицы «Минимальные допустимые значения полноты, до которых назначаются выборочные санитарные рубки» Приказа Министерства природных ресурсов и экологии РФ № 470 от 12.09.2016 г. в лесах, расположенных в пустынных полупустынных, лесостепных, лесотундровых зонах, степях, горах не лимитируются для пустынных, полупустынных и малолесных горных территориях. В остальных случаях - 0,3 для всех пород.

## ЗАКЛЮЧЕНИЕ

В соответствии с ч. 4 ст 17 ЛК РФ « В защитных лесах сплошные рубки осуществляются в случаях, если выборочные рубки не обеспечивают замену лесных насаждений, утрачивающих свои средообразующие, водоохранные, санитарно-гигиенические, оздоровительные и иные полезные функции, на лесные насаждения, обеспечивающие сохранение иелевого назначения защитных лесов и выполняемых ими полезных функций»

С целью предотвращения негативных процессов или снижения ущерба от их воздействия назначено:

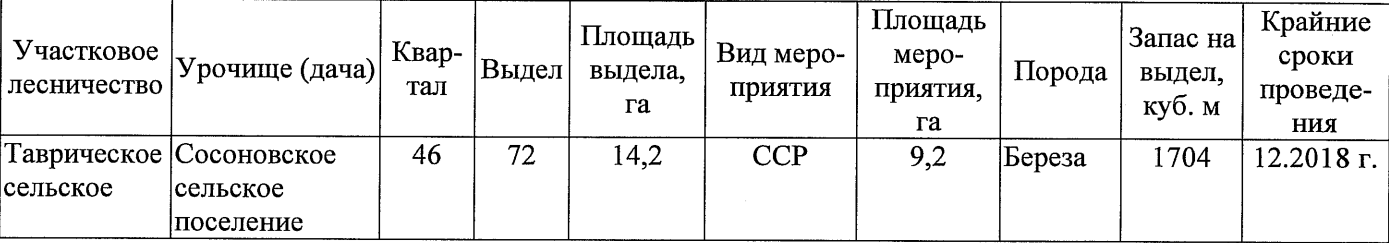

Ведомость перечета деревьев, назначенных в рубку, и абрис лесного участка прилагаются (приложение 2 и 3 к Акту).

Меры по обеспечению возобновления: Искусственное лесоразведение

Мероприятия, необходимые для предупреждения повреждения или поражения смежных насаждений: Мониторинг смежных насаждений

Сведения для расчёта степени повреждения:

год образования старого сухостоя 2015;

основная причина повреждения древесины 812/ переувлажнение почвы под воздействием почвенноклиматических факторов

Дата проведения обследований 13.09.2017 г.

Исполнитель работ по проведению лесопатологического обследования: Начальник Таврического м/у САУ «Степной лесхоз»

Говор В.С. Подпись  $\Phi$ .*M.O.* 

<sup>\*</sup> Раздел включается в акт в случае проведения лесопатологического обследования инструментальным способом.

13.09.2017 r.

Начальник Таврического мастерского участка САУ "Степной лесхоз"/ Подпись Говор В.С.

 $\Phi$  .<br>  $H$  . O.

Исполнитель работ по проведению лесопатологического обследования:

асаждения

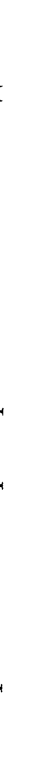

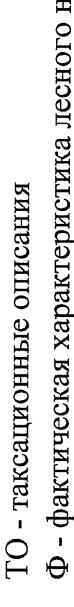

Примечание:

району лесостепной зоны

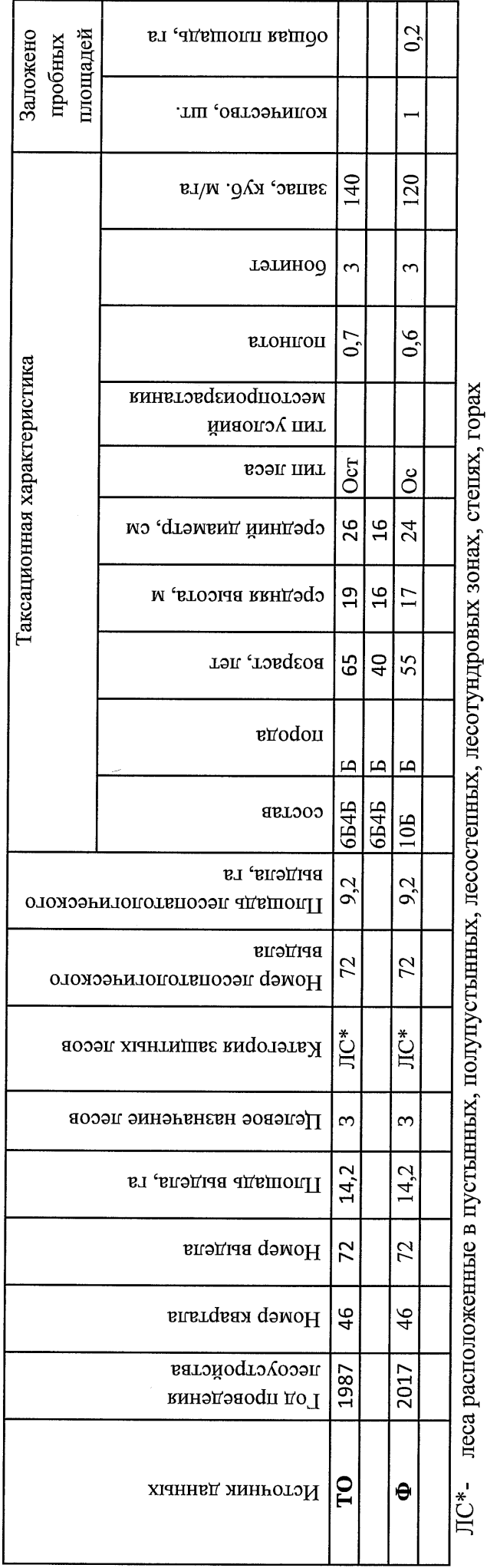

Ведомость лесных участков с выявленными несоответствиями таксационным описаниям

Приложение 1 к акту лесопатологического обследования Приложение 1.1 к акту лесопатологического обследования

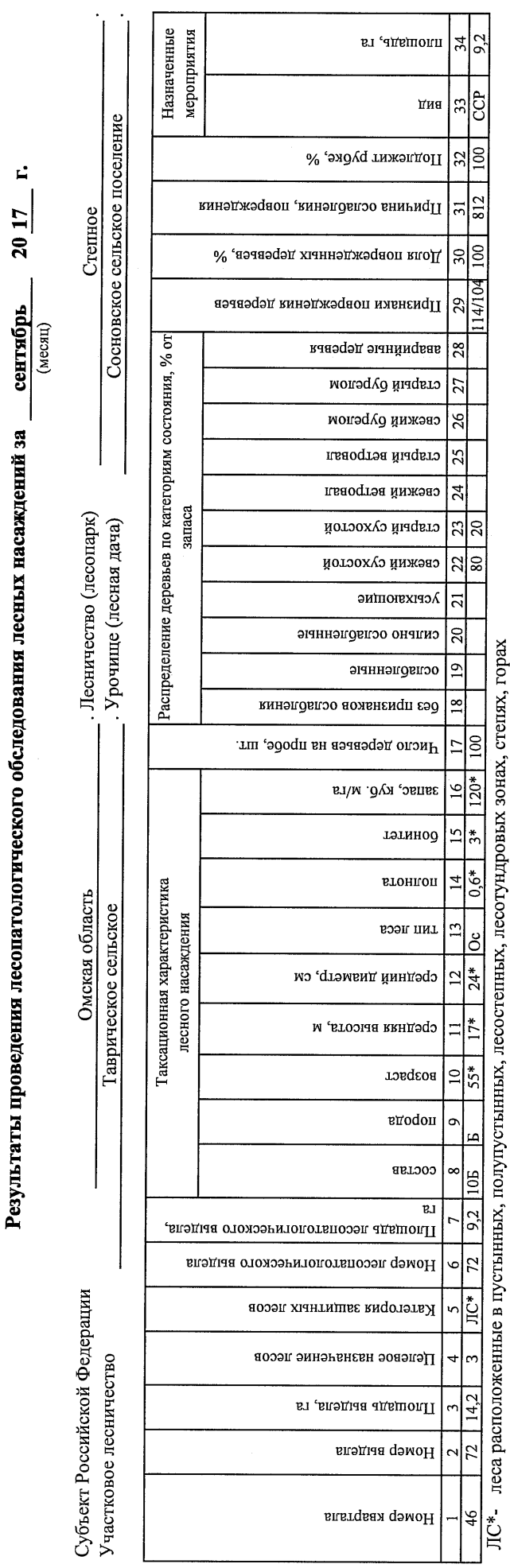

По лесохозяйственному регламенту Степного лесничества Омской области все леса отнесены к Западно-

Сибирскому подтаежно-лесостепному району лесостепной зоны

Показатели, не соответствующие таксационному описанию, отмечаются «\*».

Исполнитель работ по проведению лесопатологического обследования:

Начальник Таврического мастерского участка САУ "Степной лесхоз"

 $\ddot{\phantom{0}}$ 

Говор В.С. Ф.И.О.

Подпись

Дата составления документа

8(38151)2-15-88 Телефон

13.09.2017 r.

#### Ведомость перечета деревьев, назначенных в рубку

ВРЕМЕННАЯ ПРОБНАЯ ПЛОЩАДЬ № 1

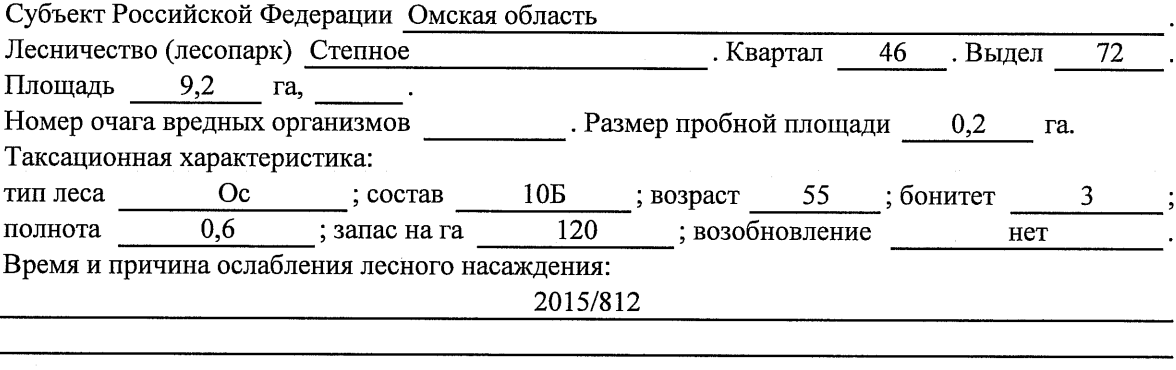

Тип очага вредных организмов: эпизодический, хронический (подчеркнуть).

Фаза развития очага вредных организмов: начальная, нарастания численности, собственно

Состояние лесного насаждения, намечаемые мероприятия:

Листва отсутствует, прирост отсутствует

Повреждено в результате переувлажнения почвы

Лесные насаждения утратили свои санитарно-гигиенические, оздоровительные и иные полезные функции. Выборочная рубка не сможет обеспечить замену на лесные насаждения,

обеспечивающие сохранение целевого назначения защитных лесов и выполняемых ими полезных функций. Необходимо проведение сплошной санитарной рубки.

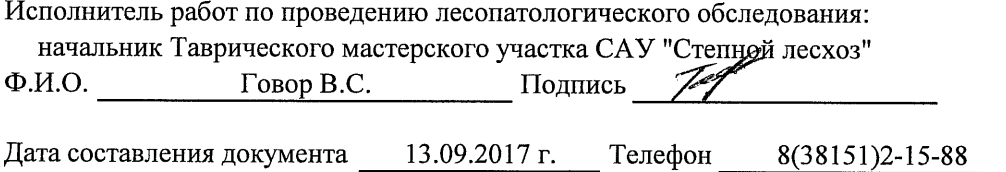

Приложение 2

Обратная сторона

# ВЕДОМОСТЬ ПЕРЕЧЕТА ДЕРЕВЬЕВ

l,

# Порода: Береза

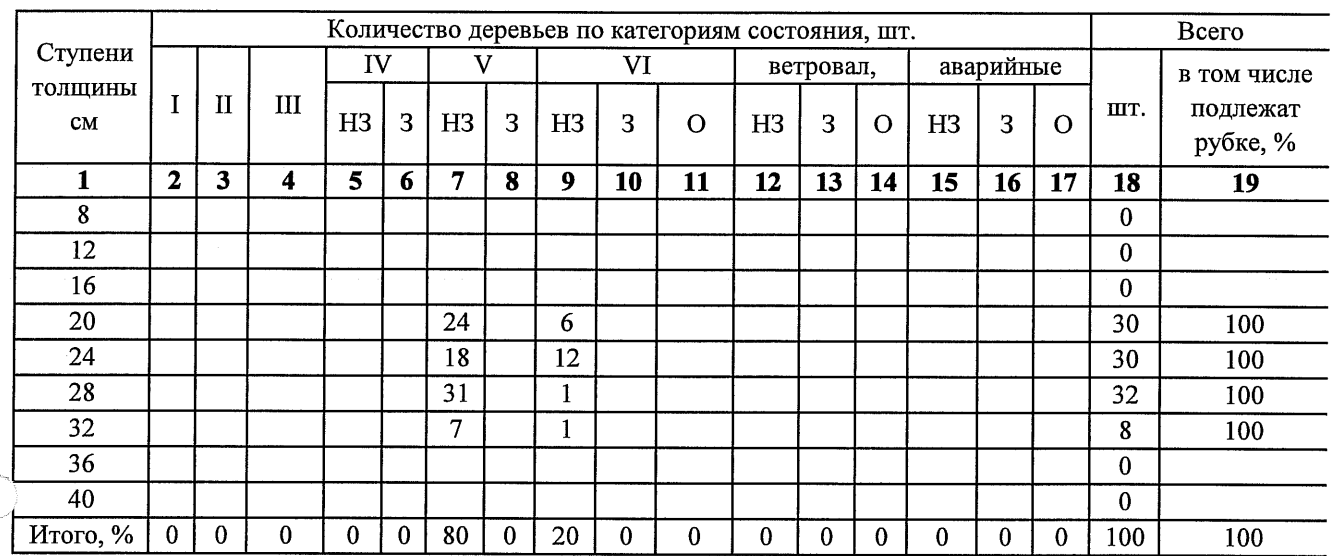

# Порода:

 $\bigcap$ 

 $\bigcap$ 

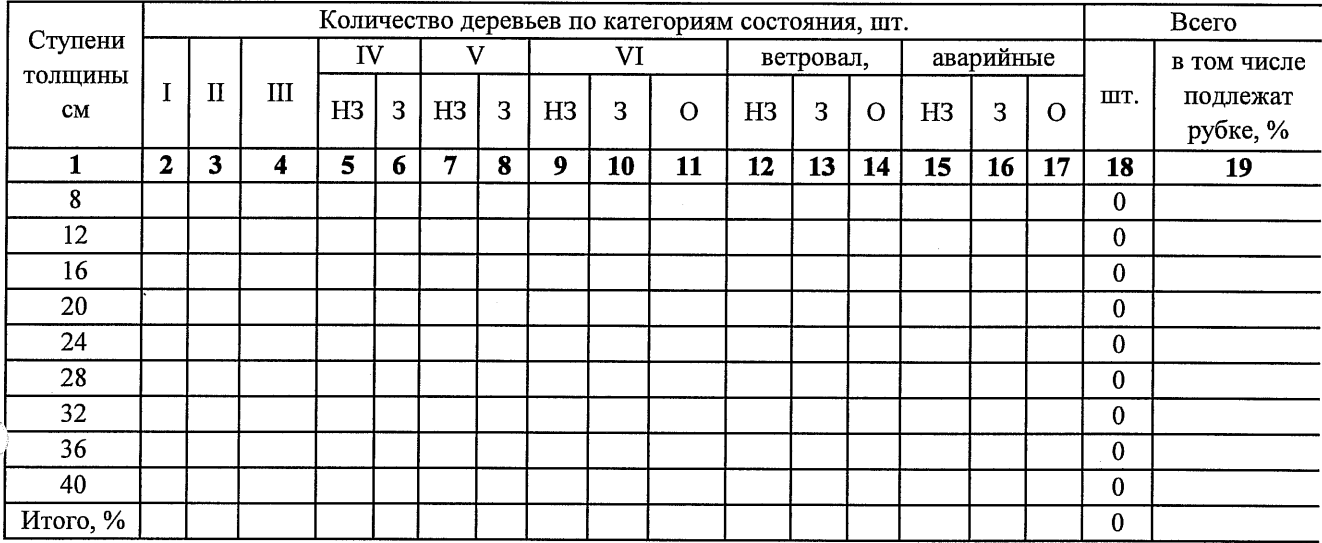

Примечание: НЗ- незаселенное, 3-заселенное, О-отработанное вредителями.

#### Абрис участка

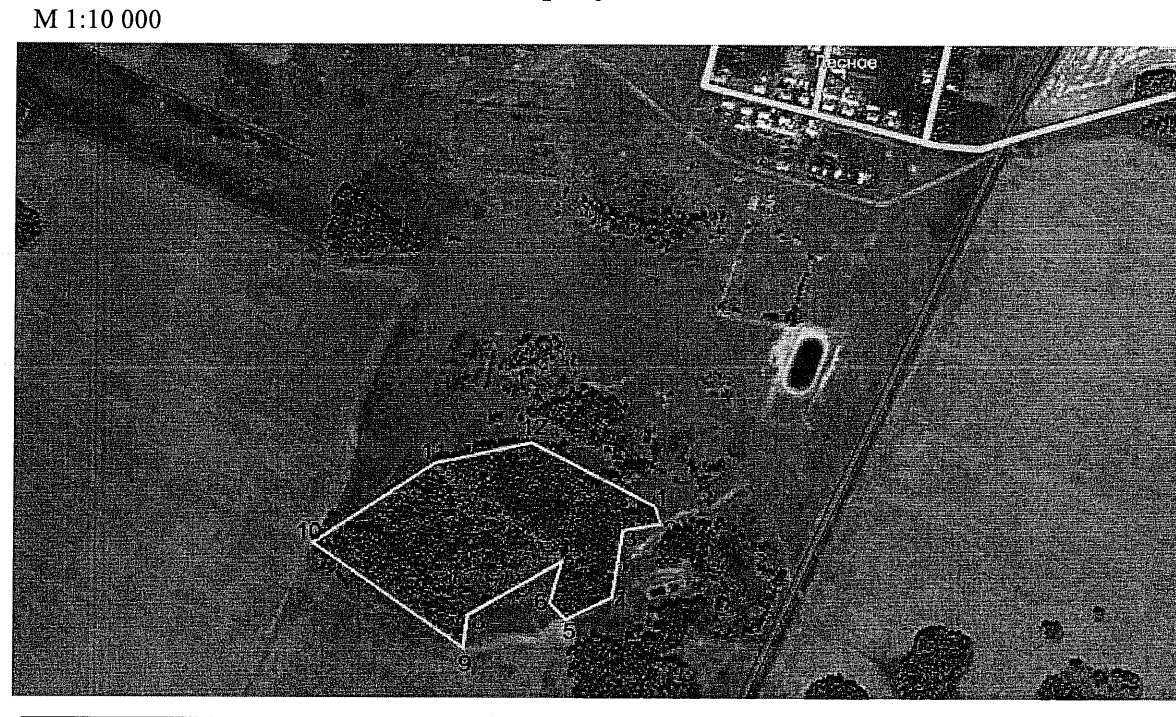

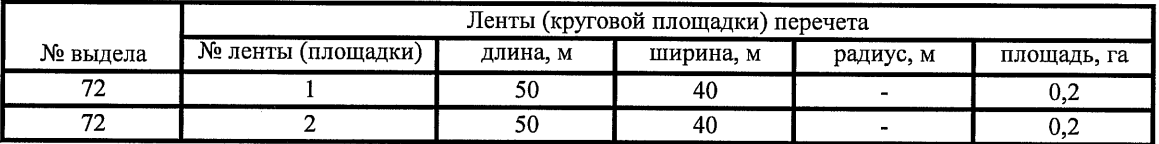

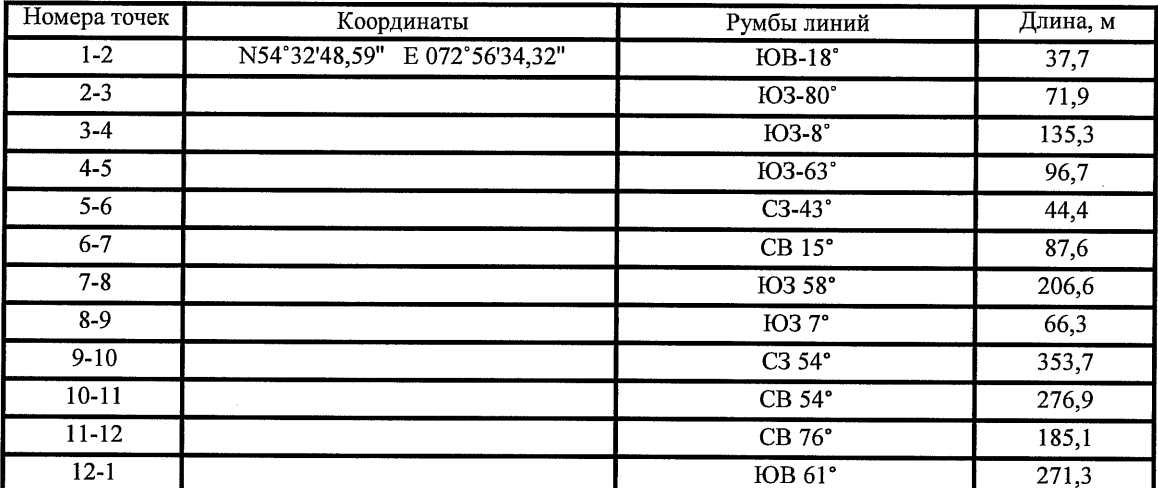

Условные обозначения:

- - границы участка

1,2 - номера точек

 $\Box$  - пробная площадь

Исполнитель работ по проведению лесопатологического обследования: начальник Таврического мастерского участка САУ "Степной лесхоз"

Говор В.С.

13.09.2017 г.

 $\Phi$ .*H*.O.

Подпись

Дата составления документа

Телефон

8(38151)2-15-88

 $46$ **XO3RACTBEHHWE** Y50PKA CYXOCTOR YEOPKA CYXOCTOR YEOPKA CYXOCTOR YEOPKA CYXOCTOR  $404494988$ YBOPKA CYXOCTOR **REFERENCE OF DEAL ALL AND THE PROPERTY OF A SECOND CALCULATION** IAEPIOSMIAMKI ARREST MARICON CONSIDERATION CONTRACT CONTRACT CONTRACT CONTRACT CONTRACT CONTRACT CONTRACT CONTRACT CONTRACT CONTRACT CONTRACT CONTRACT CONTRACT CONTRACT CONTRACT CONTRACT CONTRACT CONTRACT CONTRACT CONTRACT CONTRACT CONT **B***AAA***: :3AN, CHPOPACT:K:3ANAC HA BHAEAE** : AECA AEC, KEM : A; B AEC, KEM, 2.黄金还是苹果果本里是我的事物,如果不是本年来来来更多的影响。 : FA: Bbl : COCT: BICTOI IAEN INOP, 1991 きききき きょうきょう じょうしょう  $48$ N Νú  $\sim$  $1192$  $\sim$  $\sim$  $\sim$   $\sim$  $\alpha$  $\tilde{\mathbf{c}}$  $\sim$  $\mathbf{v}$  $\mathbf{a}$  $\sim$  $\sim$  $\tilde{\phantom{a}}$  $\sim$  $\frac{8}{6}$  $\frac{1}{9}$ 230  $\frac{8}{5}$  $\ddot{\phantom{0}}$ m è  $\frac{1}{N}$  $\frac{1}{1}$  $\overline{r}$  $\frac{4}{7}$  $\frac{N}{T}$ m N 199 288  $\ddot{\circ}$ ó  $\mathbf{r}$  $\frac{1}{2}$  $\tilde{\mathcal{L}}$  $\frac{4}{1}$  $\overline{r}$  $12$ m  $14$  $12$  $\frac{6}{1}$  $\overline{1}$  $\frac{1}{2}$  $6 - 12$  $6 - 11$  $1<sup>2</sup>$  $\frac{4}{1}$  $\frac{1}{2}$  $\frac{1}{2}$  $\frac{N}{T}$  $6 - 11$  $6 - 11$  $\ddot{\phantom{0}}$  $\bullet$  $\overline{r}$ o  $\frac{1}{2}$  $\mathbf{r}$  $\ddot{\phantom{0}}$ s o  $\sum_{i=1}^{n}$ o ٠ò  $\Xi$  $\frac{1}{2}$  $370 T + 4T/TA$ **INECA**  $1M1$  $001$  $0C$  $\overline{C}$  $0C$  $0C$  $0C$  $0<sub>C</sub>$  $0C$  $130$  $0C$  $00T$  $0C$ **LOC**  $0<sub>C</sub>$ KATELOPMA AECOB: CTEMHNE KOAKW  $\frac{10}{10}$  $\begin{array}{c} 11 \\ 13 \\ 16 \\ 18 \end{array}$  $-11.01$  $\frac{1}{2}$  : E  $7.97$  $743$  $\sim$ M  $\mathbf{r}$  $\mathbf{r}$ m  $\mathbf{r}$  $\mathbf{r}$  $\mathbf{r}$  $\mathbf{r}$  $\mathbf{r}$  $\mathbf{r}$  $\mathbf{r}$  $\mathbf{v}$  $\ddot{ }$  $\ddot{\phantom{a}}$ 4  $\mathbf{r}$  $\ddot{ }$  $\triangleright$  $\ddot{ }$ ÷ 4  $\mathbf{r}$  $\mathbf{r}$  $\dot{\mathbf{v}}$  $\mathbf{m}$ VALUETTE ATODIETTENT N N  $\ddot{\phantom{1}}$  $\bullet$  $\bullet$ N N  $\ddot{\phantom{1}}$  $\ddot{=}$  $\begin{array}{c} 0.01 \\ 0.01 \\ 0.01 \end{array}$  $\sim$  $\bullet$  $\ddot{\circ}$  $\bullet$  $\mathbf{m}$  $\ddot{z}$ **m**  $+6 - 10$ 65 19 26<br>40 16 16 65 19 20<br>45 15 16  $18 - 20$  $\frac{4}{2}$  $\frac{8}{2}$  $\overline{c}$  $\overline{2}$  $\overline{\mathbf{c}}$  $\ddot{a}$   $\ddot{z}$  $\tilde{\mathbf{r}}$ Σ.  $\frac{1}{2}$  $\overline{c}$  $\overline{\mathbf{c}}$  $\frac{0}{2}$  $\overline{\mathbf{c}}$  $50$  17 18  $\frac{2}{3}$  $\tilde{2}$  $\frac{8}{1}$  $\frac{8}{5}$  $\frac{8}{1}$  $\frac{8}{1}$  $\frac{80}{1}$  $\ddot{\phantom{1}}$  $\frac{1}{2}$  $\frac{8}{1}$  $\frac{1}{2}$  $\frac{1}{2}$ \$  $79$  $\mathbf{I} = \mathbf{I} \cdot \mathbf{I} \cdot \mathbf{A} \cdot \mathbf{I} \cdot \mathbf{A} \cdot \mathbf{A} \cdot \mathbf{A}$ 55 55  $\frac{5}{4}$  $\frac{5}{6}$  $\infty$  $\vdash$  $\frac{5}{6}$  $65$  $\frac{5}{6}$  $\ddot{\circ}$  $\frac{1}{2}$ 55  $\alpha$  $\circ$ **ARANGER SERVALLER**<br>**ARANGER SERVALLER**<br>**BRANGER SERVALLER**  $\ddot{\cdot}$  $1 - 18$ <br>5 o c o.  $1.4.1$ ţ م م م م ۱Q ۱C a, LО ۵ <u>م</u> ъ  $\mathbf{a}$  $\mathbf{a}$ LO  $\begin{array}{c} 1 & 6 \\ 1 & 6 \end{array}$ 22  $\tilde{z}$  $1<sup>8</sup>$  $\frac{8}{1}$  $\frac{8}{18}$  $\frac{8}{18}$  $117$  $\frac{8}{1}$  $\frac{8}{1}$  $\frac{1}{2}$  $\frac{8}{1}$  $-117$  $\ddot{\phantom{a}}$  $\infty$  $\ddot{\phantom{0}}$ OCOBEHHOCTH BHAEAA U-BO: OUX " CO CHO B C KO E " C M B " M M C покров, почва 82 o<br>80 **NOANECOK** COCTAB<br>ПОДРОСТ P.E.Nb E. **NOAPOCT:** 24.0 8525+0C  $5,8,105+5$ 72 14.2 6545  $3.2105$  $0.14 105$  $0.3 105$ 145 105  $0.99105$  $0.46706$ 1.2 105 1.1 105  $0.44105$  $0.46$  105 014.105 きんせきしき きんこ  $= 01/18.8H$ : ObiuaAb A: FA.  $\frac{1}{2}$  ,  $\frac{1}{2}$  ,  $\frac{1}{2}$  ,  $\frac{1}{2}$  ,  $\frac{1}{2}$  ,  $\frac{1}{2}$ EE: B  $\frac{1}{2}$ MA: u,  $\frac{1}{2}$  $74$ ř. 76  $\frac{1}{2}$  $\frac{8}{1}$ φ  $\frac{1}{\infty}$  $\frac{0}{8}$  $\frac{2}{3}$  $83$  $\frac{4}{8}$  $\overline{85}$ 

Подготовлено с использованием системы КонсультантПлюс

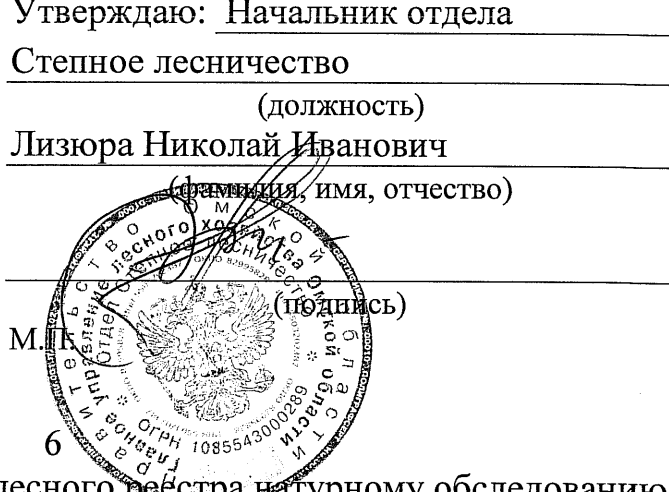

Акт №

несоответствия данных государственного лесного ресстра натурному обследованию

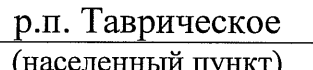

25.09.2017 (дата)

Говор В.С., начальник Таврического мастерского участка САУ «Степной лесхоз» (Ф.И.О., должности и наименования организаций лиц, проводивших обследование) Козлов А.Г., главный специалист отдела Степное лесничество Гартунг В.В., ведущий инженер лесного хозяйства отдела Степное лесничество провели натурное обследование лесного участка, в целях: определения таксационных характеристик

При обследовании уточнены данные лесного реестра и установлено:

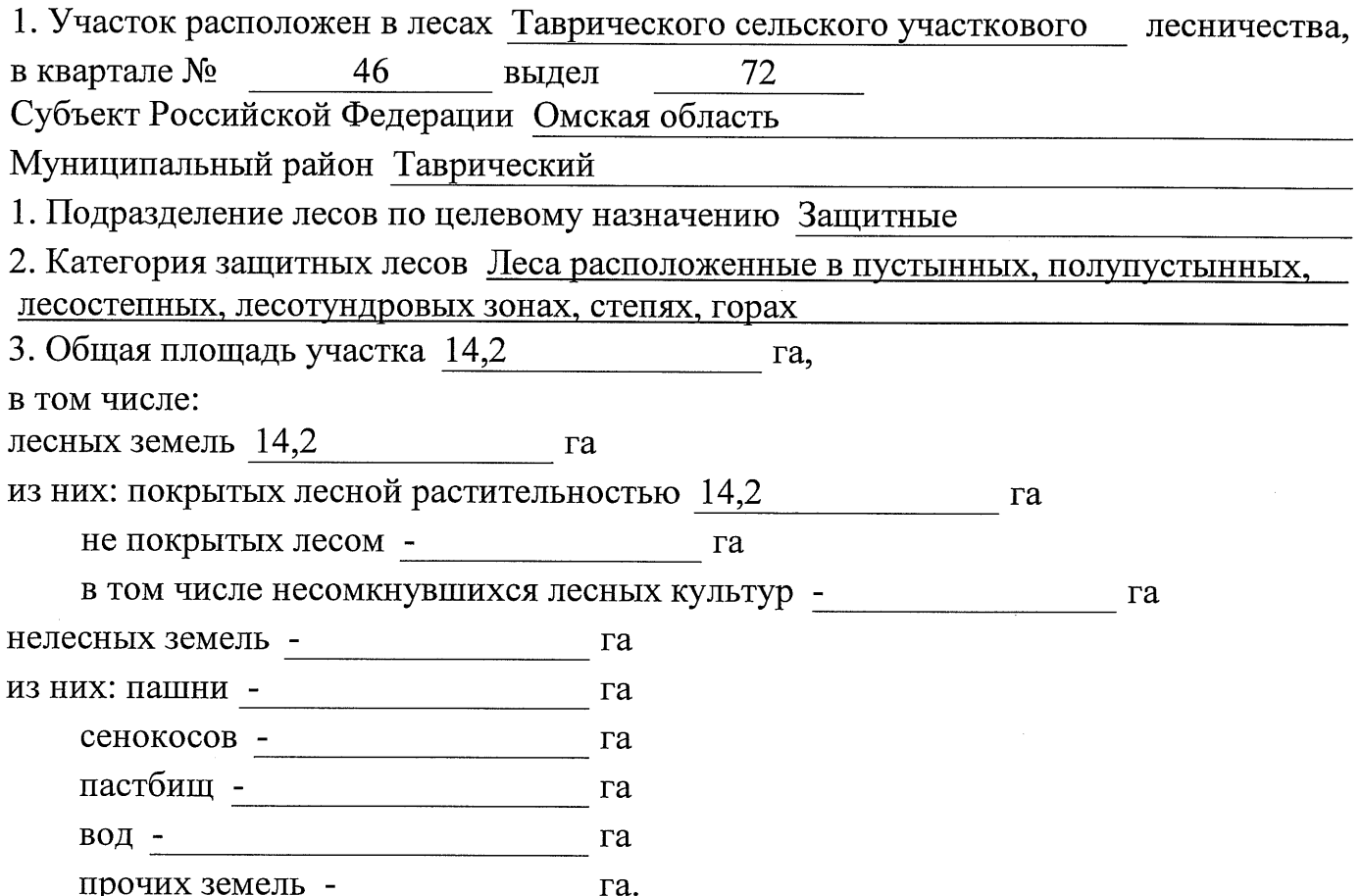

# 4. Таксационное описание по материалам государственного лесного реестра:

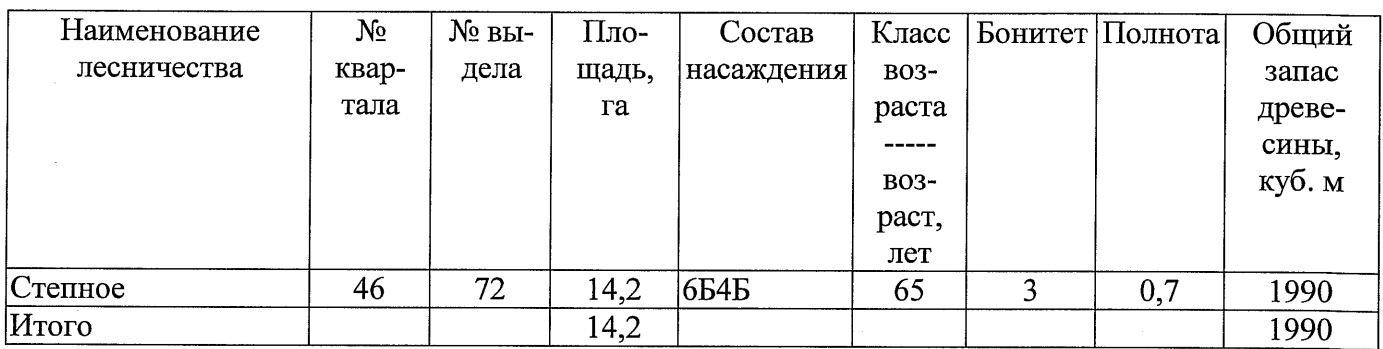

# 5. Таксационное описание по результатам обследования

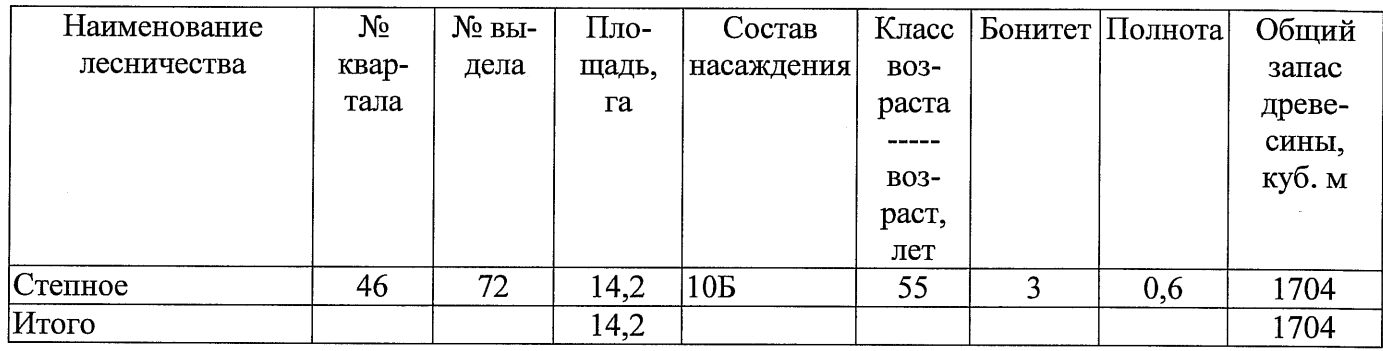

6. Участок не имеет особо защитное значение, выражающееся в

(имеет или не имеет)

следующем:

7. Лесохозяйственные особенности участка - полности с постании по полности по постании по постании по постании

8. При составлении акта сделаны следующие замечания и предложения

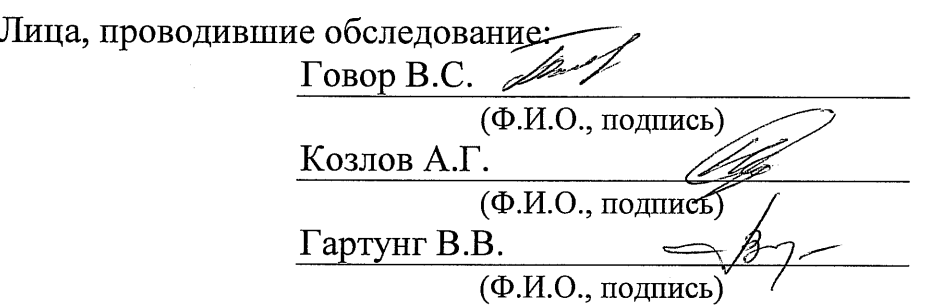